## SwissGambleCare Sàrl

## **QM-CS-12-00 : formulaire d'exclusion selon les exigences légales (art. 22 LMJ ; art 41 OLMJ)**

**Champs obligatoires**

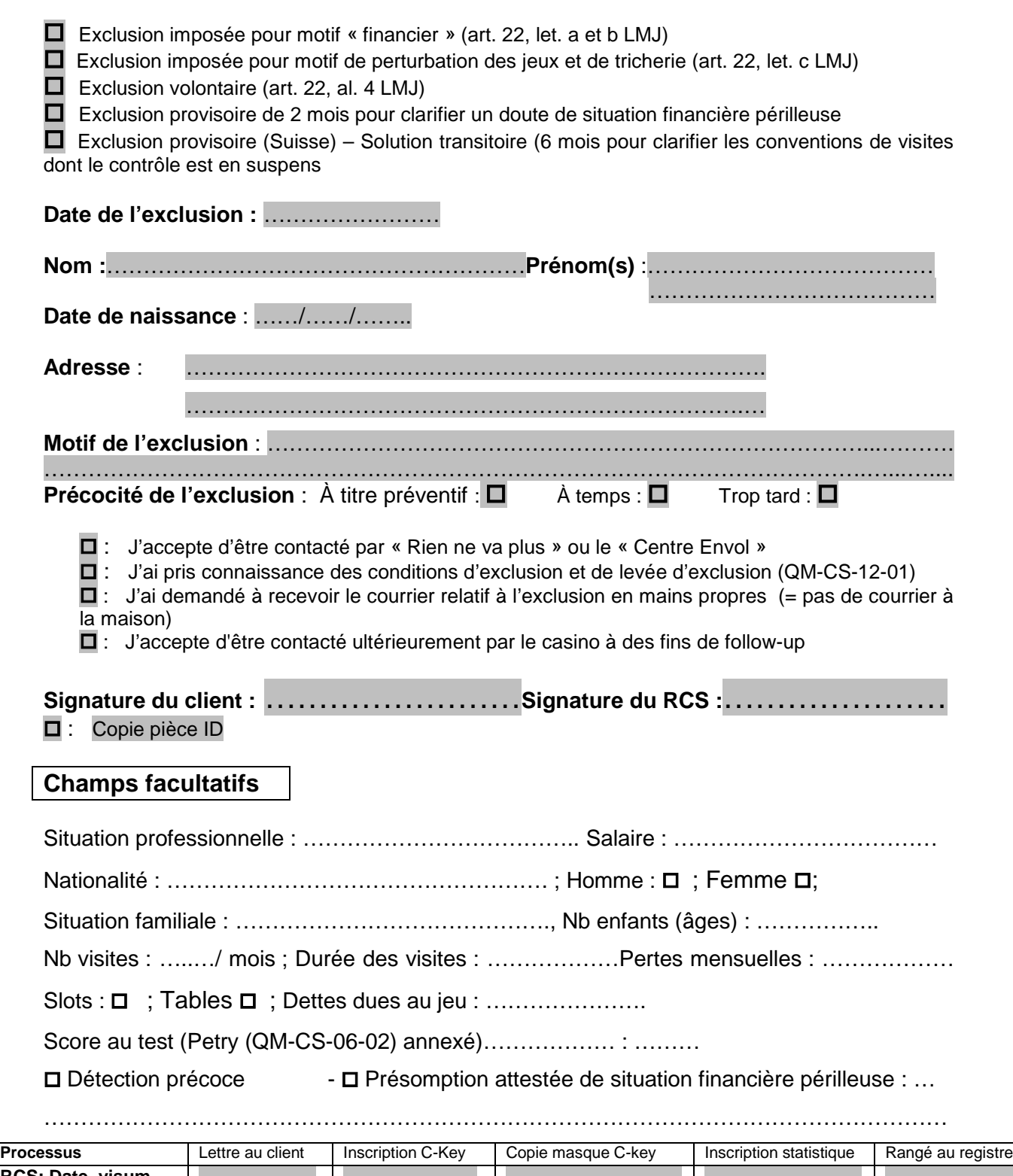